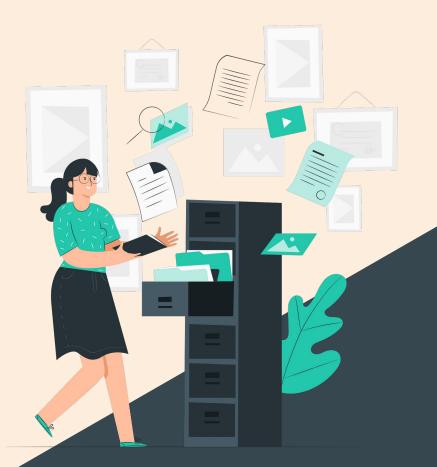

## CONTROLLED CHAOS

A tool for taming digital clutter by **Faustina Maria Giaquinta Caggiati** 

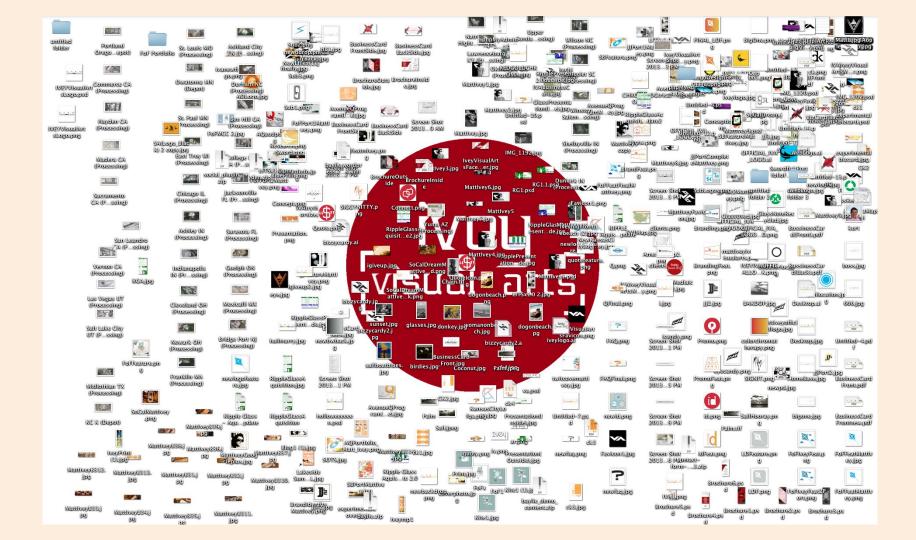

**CAN MY DESKTOP NOT BE A METAPHOR FOR MY LIFE** PLEASE?!

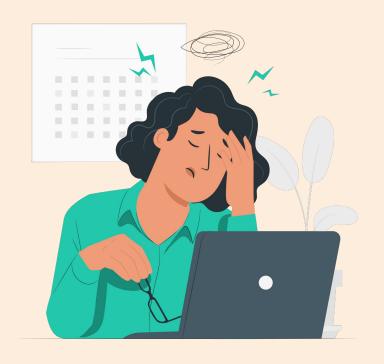

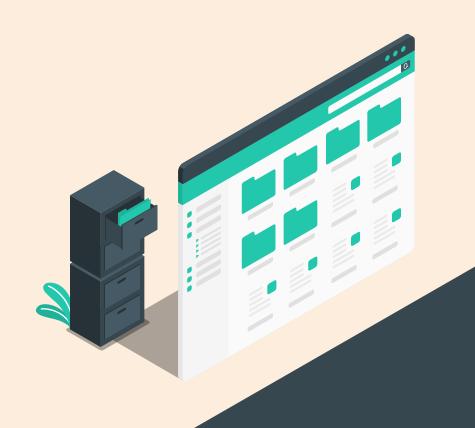

### **CONTROLLED CHAOS**

a Machine Learning-based solution

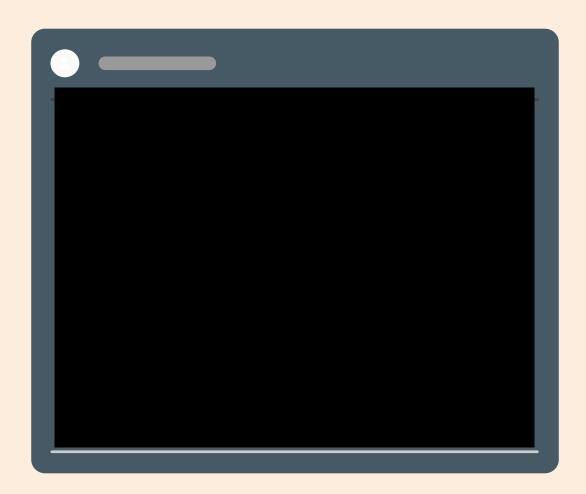

# UNDER THE HOOD

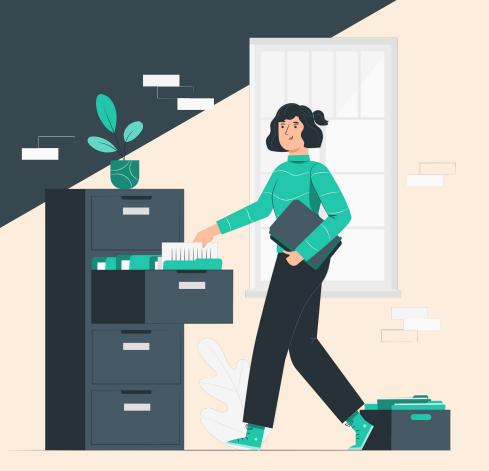

#### **APPLICATION**

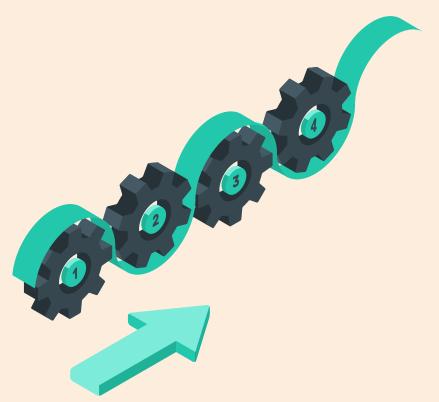

#### **STEP I - SCANNING FOLDERS**

Select folders to scan archive files

#### **STEP 2 - ARBITRARY CLASSIFICATION**

Fetch names and absolute paths of files Classify folders, media, compressed files, disk images, programs & system files, fonts, images, web/data/email-related files

#### STEP 3 - TEXT CLASSIFICATION

Extract text from text files Cluster documents

#### **STEP 4 - INDEXER**

Present clusters and associated files with symbolic links

#### **TEXT CLASSIFICATION**

#### **TEXT EXTRACTION**

Extraction with Apache Tika

Storage in MongoDB

#### **PREPROCESSING**

**Lemmatization** with Spacy large model

**Snowball Stemming** with NLTK

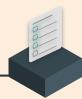

#### **FEATURE EXTRACTION**

Term Frequencies Matrix (**TF-IDF**) with NLTK

**SVD** with Sklearn to decompose term matrix and get optimal **k** clusters

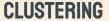

KMeans (Sklearn) with optimal **k clusters** for files analyzed

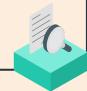

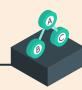

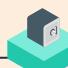

#### **NUMBER OF CLUSTERS**

#### FINDING MINIMUM OPTIMAL NUMBER OF CLUSTERS

Algorithm automatically detects optimal number of clusters generated

#### **VARIANCE VS. NUMBER OF CLUSTERS**

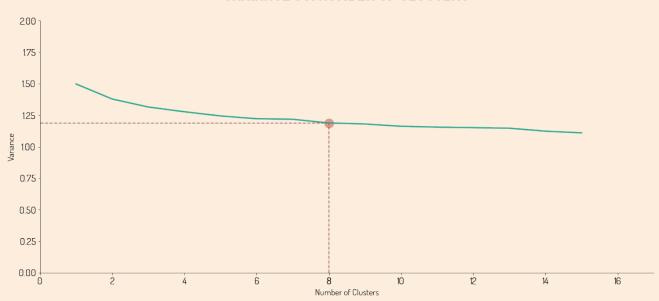

#### **TEST CASE**

```
SECRETARY OF LABOR, : CIVIL PENALTY PROCEEDING
MINE SAFETY AND HEALTH :
ADMINISTRATION (MSHA), : Docket No. WEST 92-511-M
Petitioner : A. C. No. 45-03119-05508

v. :

v. :

WESTERN SAND & GRAVEL, : Tenino Pit
Respondent :

DECISION APPROVING SETTLEMENT
```

(CO-99-13) Population Estimates for Counties by Age Group: July 1, 1997

Source: Population Estimates Program, Population Division, U.S. Census Bureau, Washington, DC 20233

Contact: Demographic Call Center Staff, 1-866-758-1060

pop@census.gov (please include a phone number with email correspondence)

In re Tariff Filing of Central Vermont Public Service Corporation Supreme Court

On Appeal from Public Service Board

March Term, 1999

UNITED STATES COURT OF APPEALS
FOR THE SECOND CIRCUIT

August Term, 2005

Department of the Treasury-Internal Revenue Service

Income Tax Return for

1040EZ Single Filers With No Dependents

1991

OMB No. 1545-0675

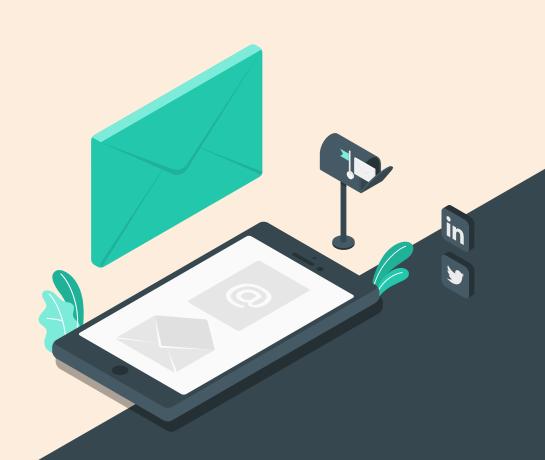

## **THANKS**

faustinamgiaquinta@gmail.com +1 (917) 960 3057 faustinamaria.com linkedin.com/in/faustinagiaquinta twitter.com/miss\_sizigia